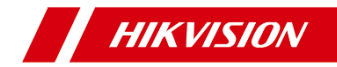

## **Network PTZ Camera Quick Start Guide**

## **Table of Contents**

*[English](#page--1-0) 10*

*[Français](#page--1-1) 15*

*[Deutsch](#page--1-2) 19*

*[Español](#page--1-3) 24*

*[Italiano](#page--1-4) 28*

*[Português](#page--1-5) 33*

*[Nederlands](#page--1-2) 37*

*[Čeština](#page--1-6) 42*

*[Dansk](#page--1-7) 46*

*[Magyar](#page--1-8) 50*

*[Polski](#page--1-9) 54*

*[Limba română](#page--1-10) 59*

*[Slovenčina](#page--1-11) 63*

*[Bahasa Indonesia](#page--1-12) 68*

(မြန်မာ 72

*[Türkçe](#page--1-14) 84*

*[Русский](#page--1-15) 87*

*[Українська](#page--1-16) 92*

1 DC12VIN = \$ Ë 2 H **III** 3 **B**

**A**

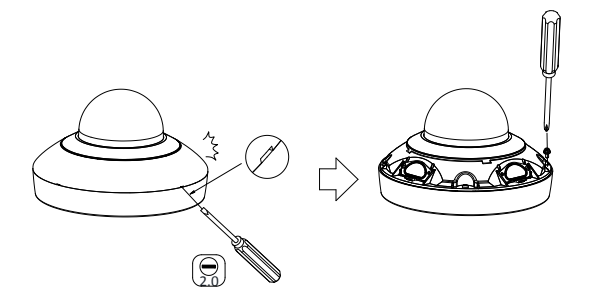

2

## **Obsah je uzamčen**

**Dokončete, prosím, proces objednávky.**

**Následně budete mít přístup k celému dokumentu.**

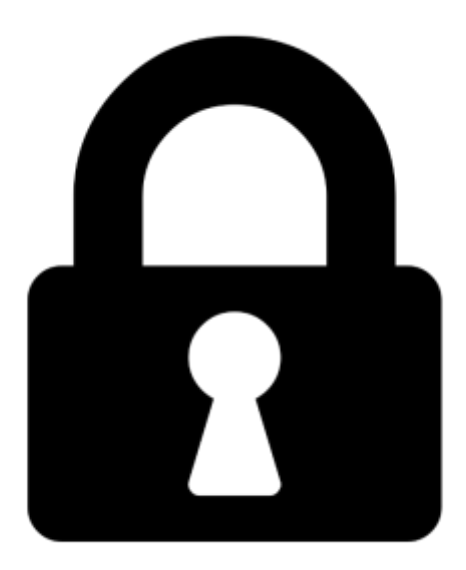

**Proč je dokument uzamčen? Nahněvat Vás rozhodně nechceme. Jsou k tomu dva hlavní důvody:**

1) Vytvořit a udržovat obsáhlou databázi návodů stojí nejen spoustu úsilí a času, ale i finanční prostředky. Dělali byste to Vy zadarmo? Ne\*. Zakoupením této služby obdržíte úplný návod a podpoříte provoz a rozvoj našich stránek. Třeba se Vám to bude ještě někdy hodit.

*\*) Možná zpočátku ano. Ale vězte, že dotovat to dlouhodobě nelze. A rozhodně na tom nezbohatneme.*

2) Pak jsou tady "roboti", kteří se přiživují na naší práci a "vysávají" výsledky našeho úsilí pro svůj prospěch. Tímto krokem se jim to snažíme překazit.

A pokud nemáte zájem, respektujeme to. Urgujte svého prodejce. A když neuspějete, rádi Vás uvidíme!